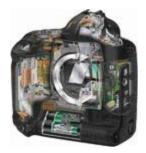

#### Computational Photography and Video: Video Synthesis

#### **Prof. Marc Pollefeys**

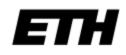

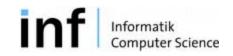

#### Last Week: HDR

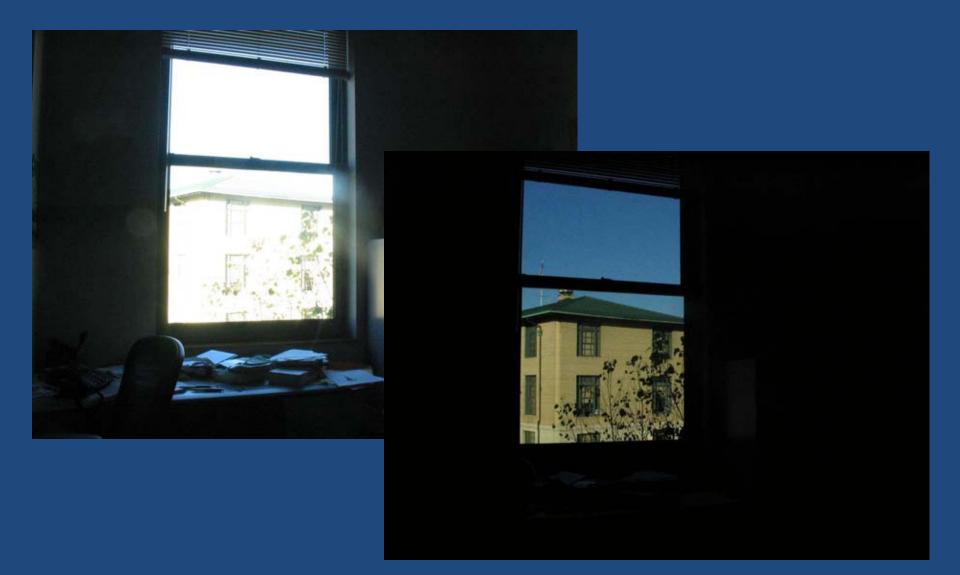

| Schedule | Computational Photography and Video       |                            |
|----------|-------------------------------------------|----------------------------|
| 24 Feb   | Introduction to Computational Photography |                            |
| 3 Mar    | More on Camera, Sensors and Color         | Assignment 1               |
| 10 Mar   | Warping, Mosaics and Morphing             | Assignment 2               |
| 17 Mar   | Blending and compositing                  | Assignment 3               |
| 24 Mar   | High-dynamic range                        | Assignment 4               |
| 31 Mar   | Video Synthesis                           | Project proposals          |
| 7 Apr    | Easter holiday – no classes               |                            |
| 14 Apr   | TBD                                       | Papers                     |
| 21 Apr   | TBD                                       | Papers                     |
| 28 Apr   | TBD                                       | Papers                     |
| 5 May    | Project update                            | Project update             |
| 12 May   | TBD                                       | Papers                     |
| 19 May   | Papers                                    | Papers                     |
| 26 May   | Papers                                    | Papers                     |
| 2 June   | Final project presentation                | Final project presentation |

# Breaking out of 2D ...now we are ready to break out of 2D

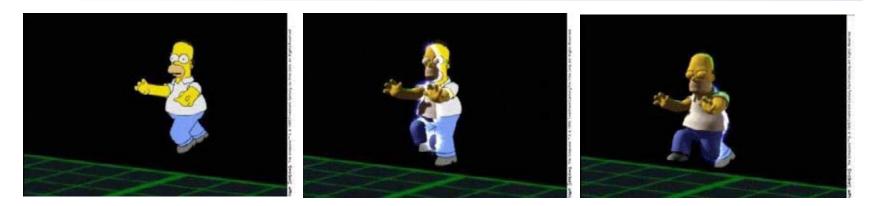

#### But must we go to full 3D? 4D?

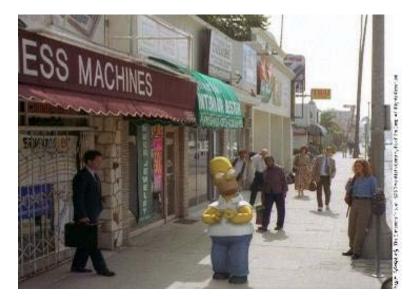

### Today's schedule

- Tour Into the Picture<sup>1</sup>
- Video Textures<sup>2</sup>

<sup>1</sup>Slides borrowed from Alexei Efros, who built on Steve Seitz's and David Brogan's <sup>2</sup>Slides from Arno Schoedl

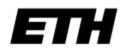

#### on to 3D...

We want more of the plenoptic function

We want real 3D scene walk-throughs: Camera rotation Camera translation

Can we do it from a single photograph?

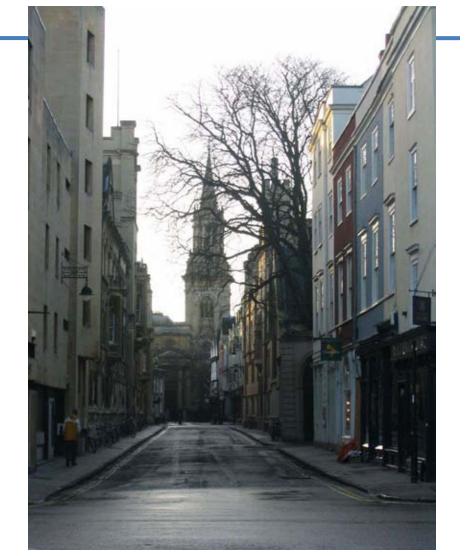

#### Camera rotations with

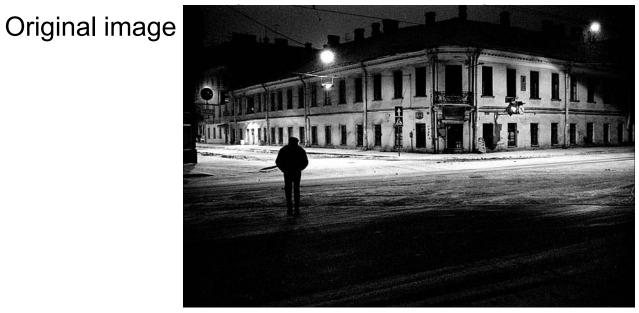

St.Petersburg photo by A. Tikhonov

#### Virtual camera rotations

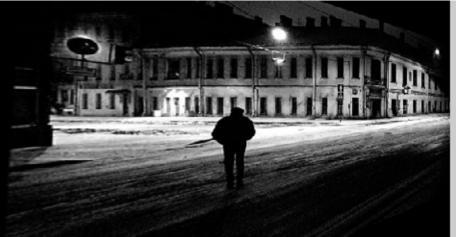

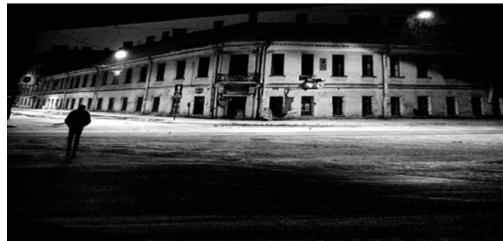

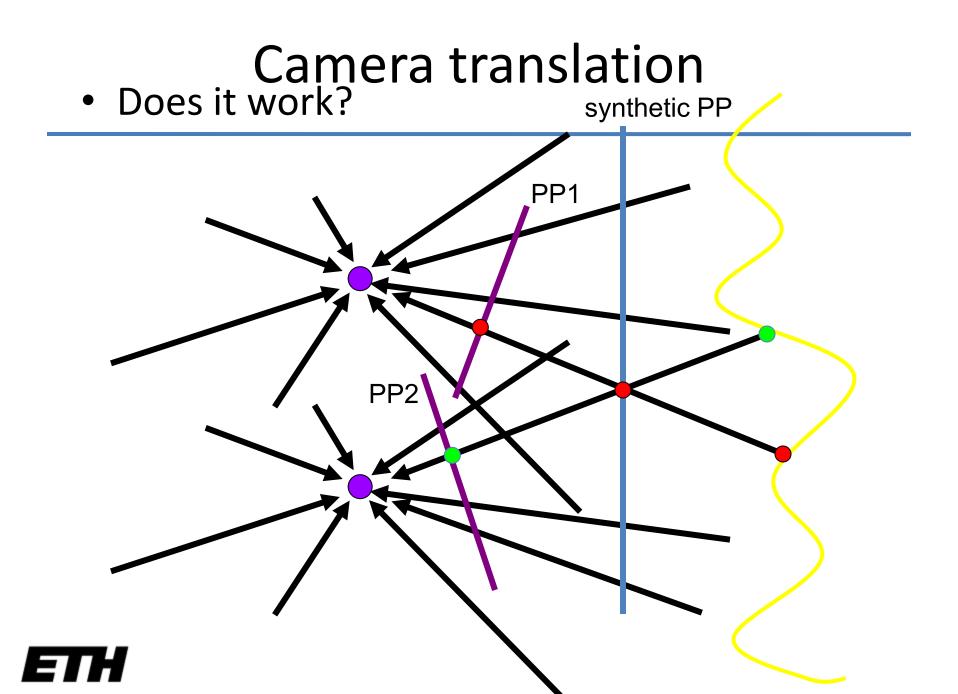

### Yes, with planar scene (or far away)

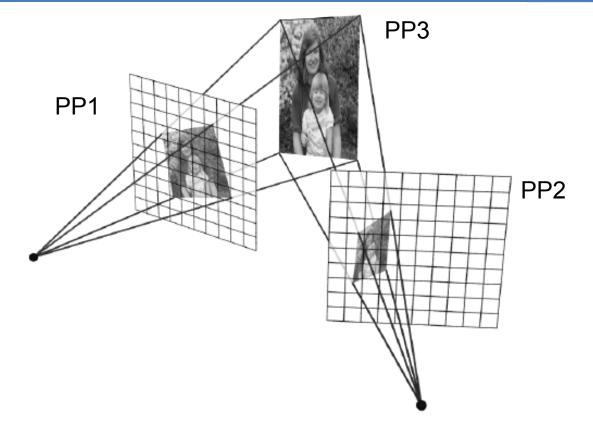

• PP3 is a projection plane of both centers of projection, so we are OK!

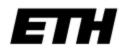

#### So, what can we do here?

 Model the scene as a set of planes!

 Now, just need to find the orientations of these planes.

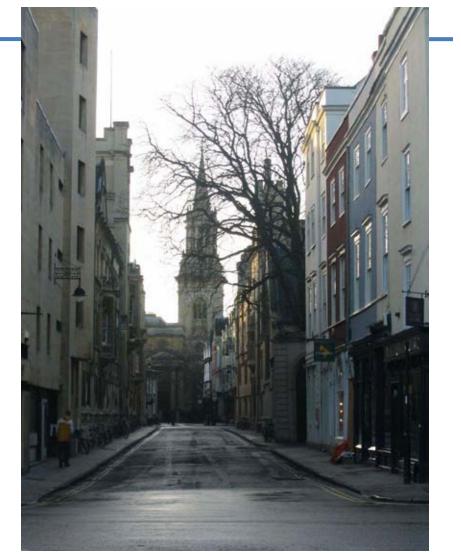

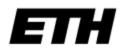

#### Some preliminaries: projective geometry

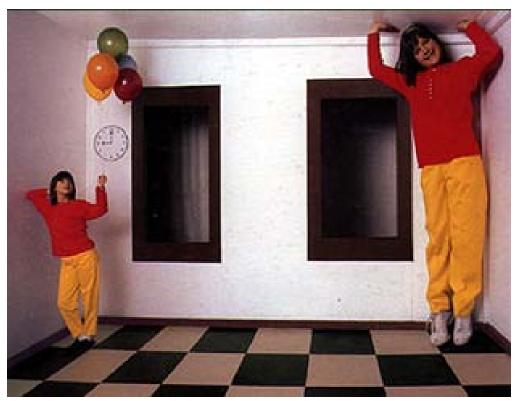

Ames Room

alt.link

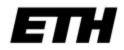

#### Silly Euclid: Trix are for kids!

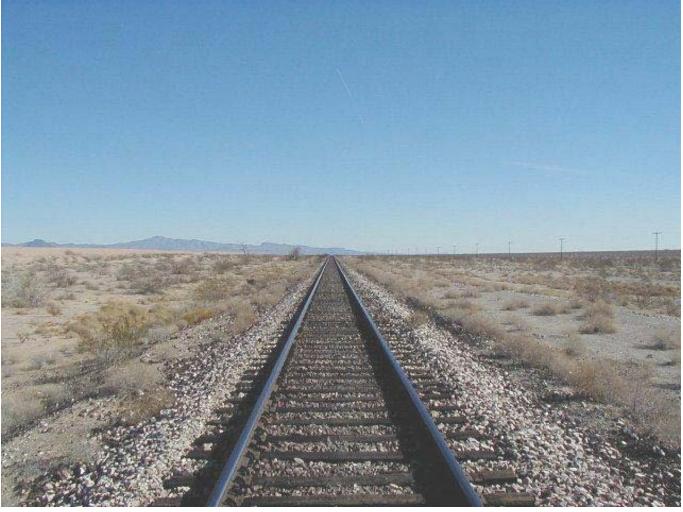

#### Parallel lines???

# Vanishing points (2D)

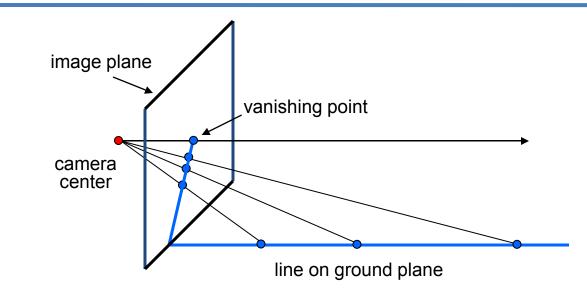

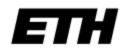

# Vanishing points

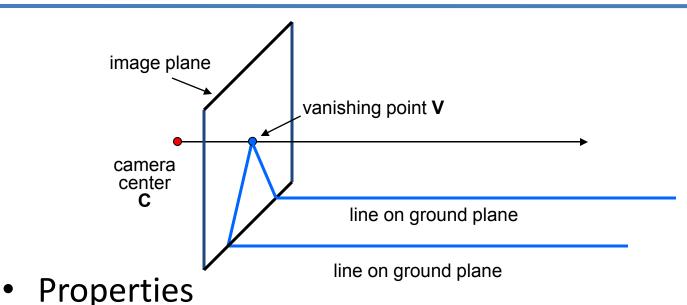

- Any two parallel lines have the same vanishing point **v** 
  - The ray from C through v is parallel to the lines

- An image may have more than one vanishing point

### Vanishing lines

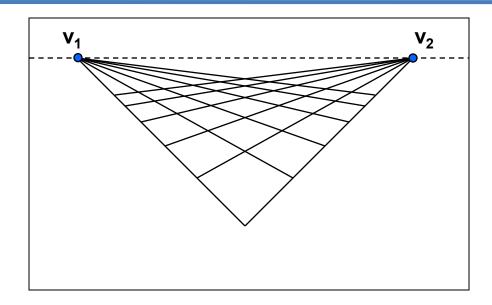

- Multiple Vanishing Points
  - Any set of parallel lines on the plane define a vanishing point
  - The union of all of these vanishing points is the *horizon line* 
    - also called vanishing line
  - Note that different planes define different vanishing lines

## Vanishing lines

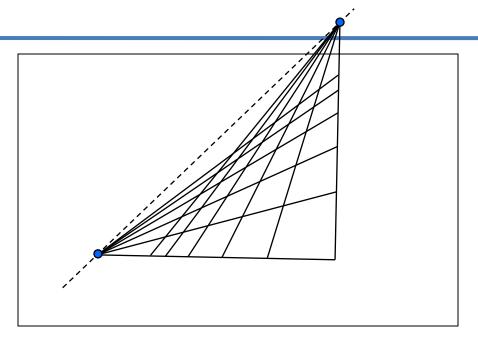

- Multiple Vanishing Points
  - Any set of parallel lines on the plane define a vanishing point
  - The union of all of these vanishing points is the *horizon line* 
    - also called vanishing line
  - Note that different planes define different vanishing lines

#### Fun with vanishing points

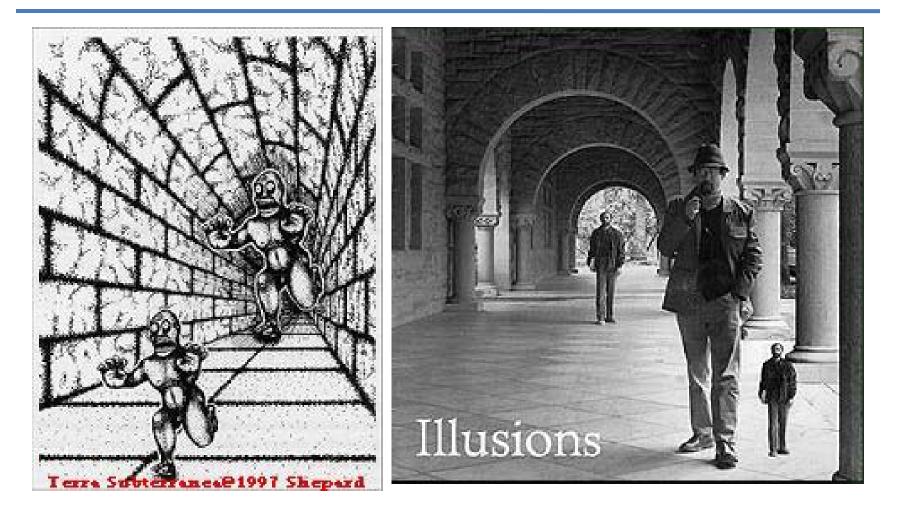

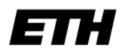

#### "Tour into the Picture" (SIGGRAPH '97) Horry, Anjyo, Arai

- •Create a 3D "theatre stage" of five billboards
- •Specify foreground objects through bounding polygons

•Use camera transformations to navigate through the scene

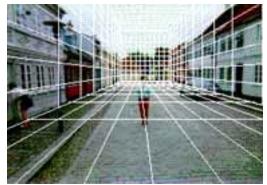

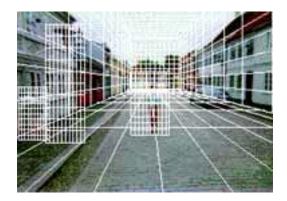

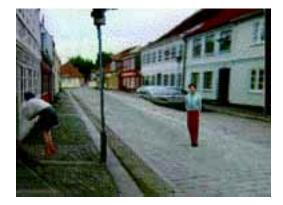

## The idea

- Many scenes (especially paintings), can be represented as an axisaligned box volume (i.e. a stage)
- Key assumptions:
  - All walls of volume are orthogonal
  - Camera view plane is parallel to back of volume
  - Camera up is normal to volume bottom
- How many vanishing points does the box have?
  - Three, but two at infinity
  - Single-point perspective
- Can use the vanishing point
- to fit the box to the particular
- Scene!

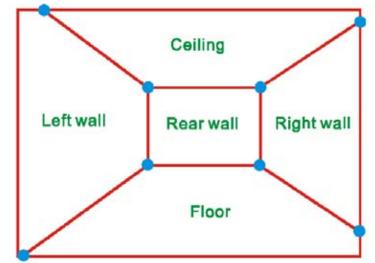

### Fitting the box volume

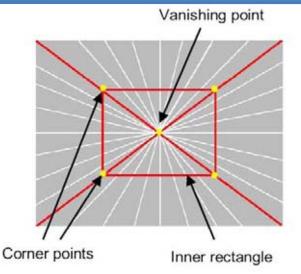

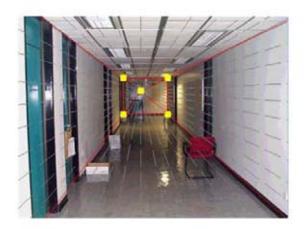

- User controls the inner box and the vanishing point placement (# of DOF???)
- Q: What's the significance of the vanishing point location?
- A: It's at eye level: ray from COP to VP is perpendicular to image plane.

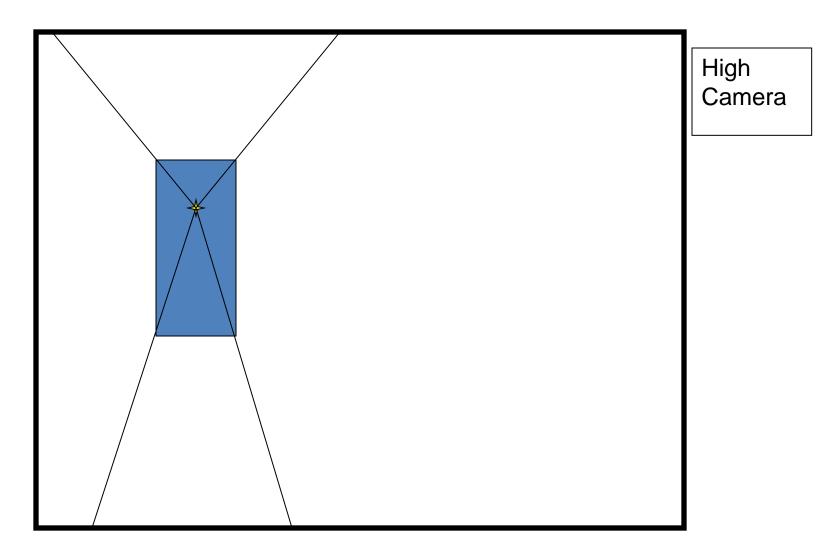

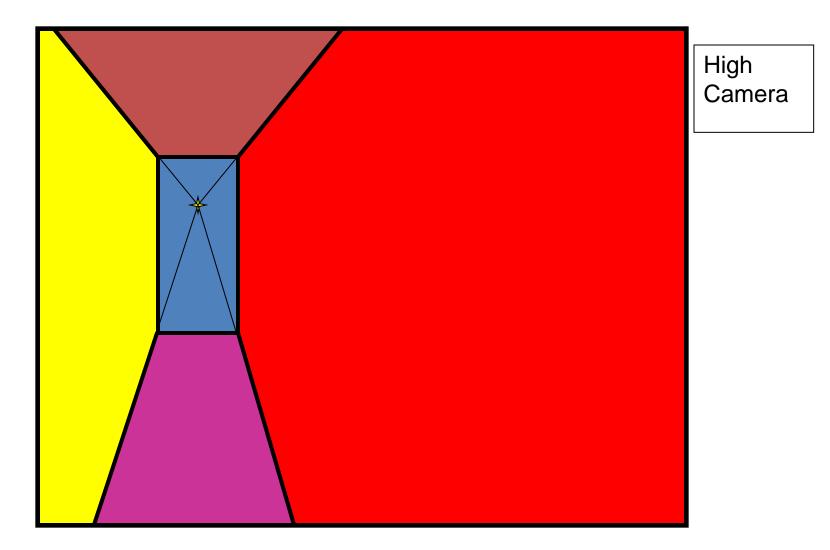

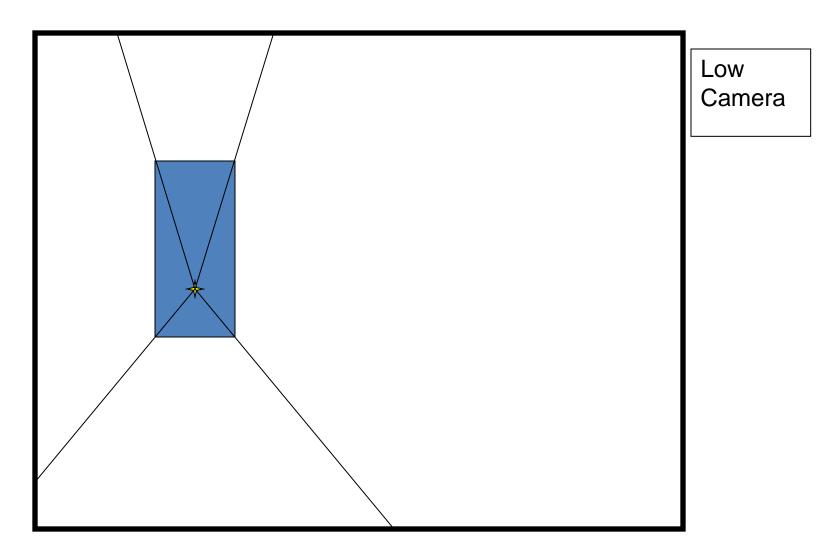

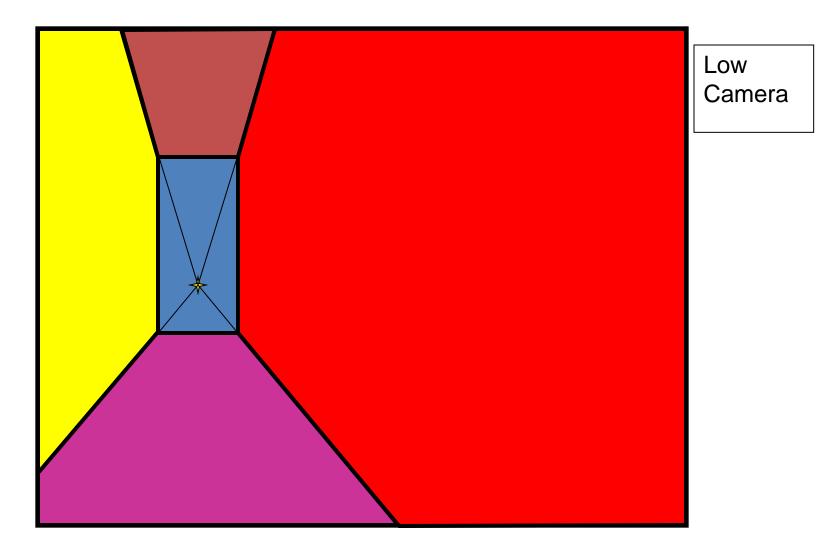

Comparison of how image is subdivided based on two different camera positions. You should see how moving the vanishing point corresponds to moving the eyepoint in the 3D world.

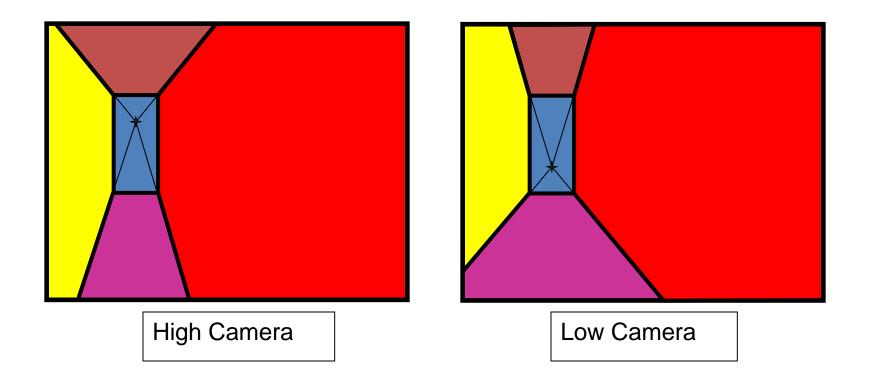

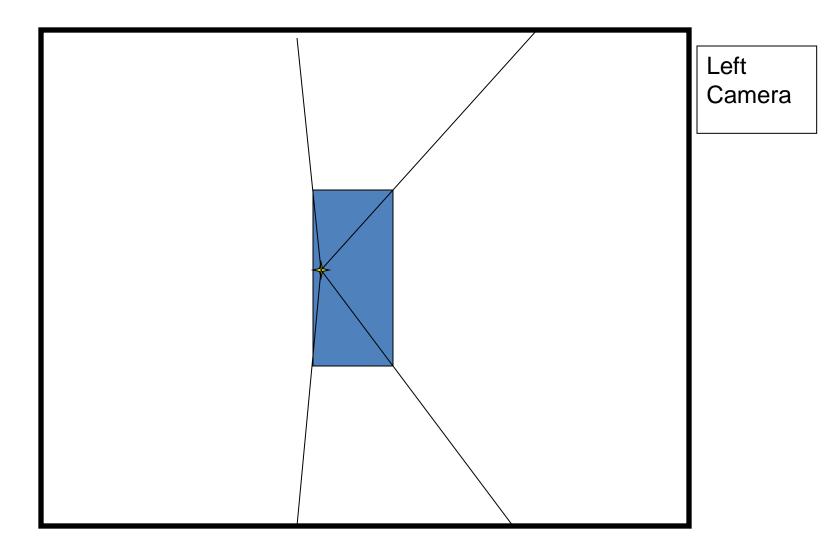

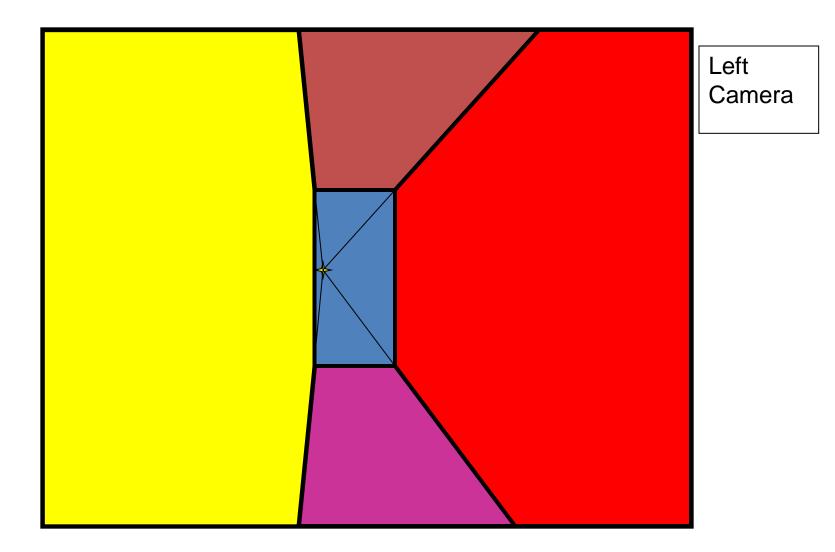

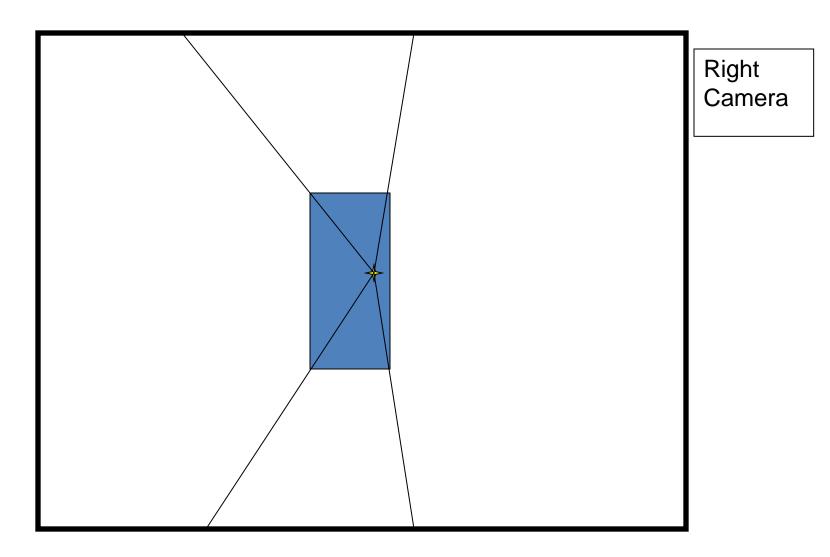

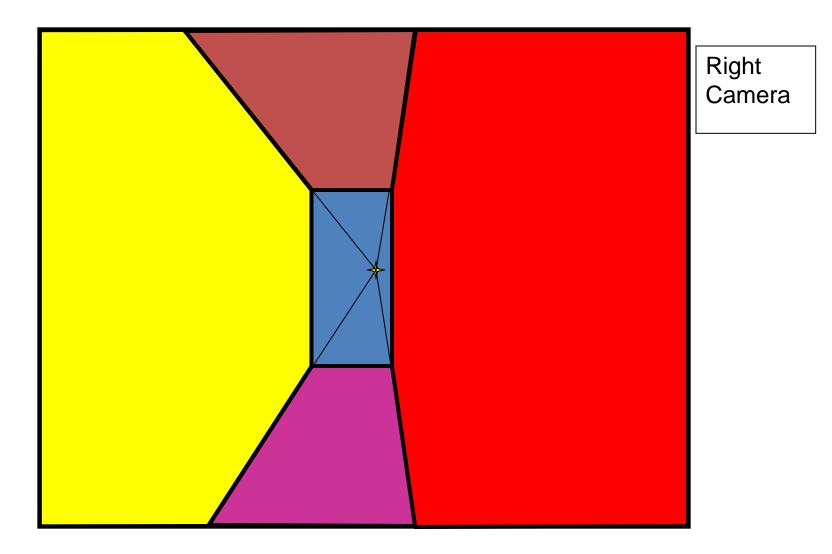

Comparison of two camera placements – left and right. Corresponding subdivisions match view you would see if you looked down a hallway.

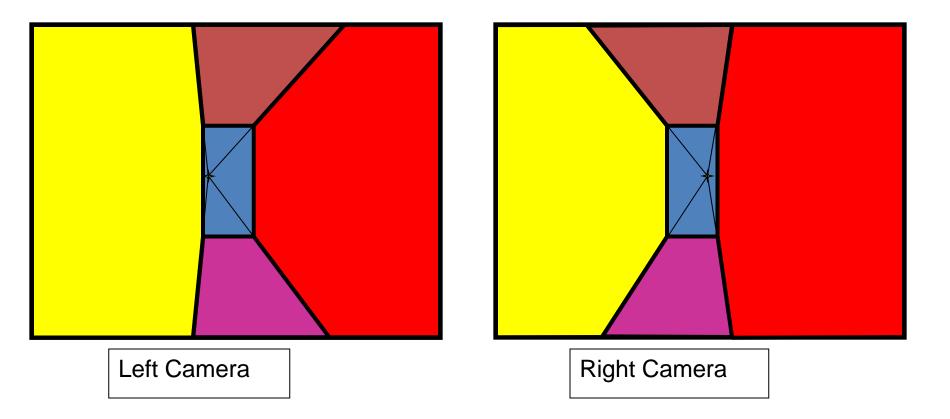

#### 2D to 3D conversion

• First, we can get ratios

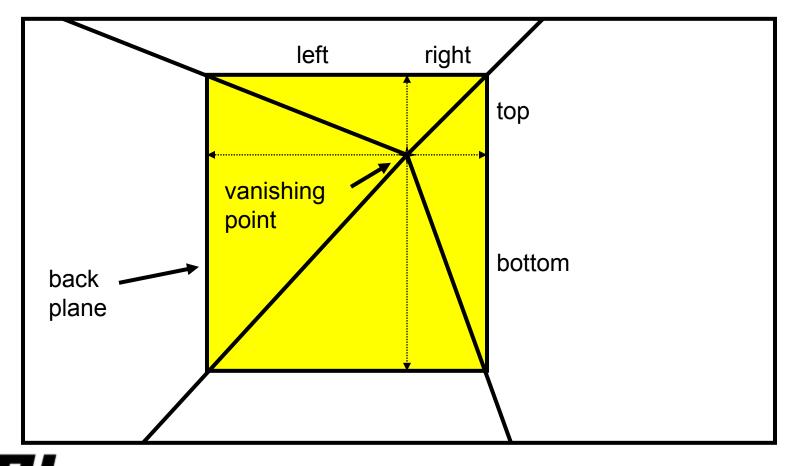

### 2D to 3D conversion

- Size of user-defined back plane must equal size of camera plane (orthogonal sides)
- Use top versus side ratio to determine relative height and width dimensions of box
- Left/right and top/bot ratios determine part of 3D camera placement

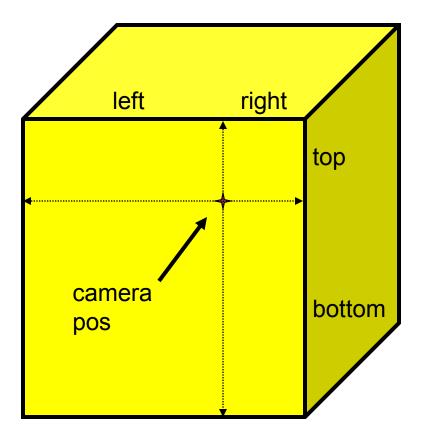

#### <u>DEMO</u>

- Now, we know the 3D geometry of the box
- We can texture-map the box walls with texture from the image

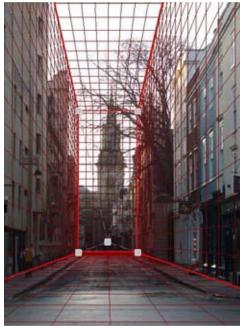

TIP demo

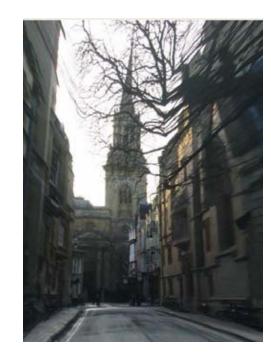

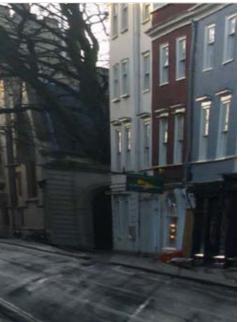

link to web page with example code

### **Foreground Objects**

- •Use separate billboard for each
- •For this to work, three separate images used:
  - Original image.
  - Mask to isolate desired foreground images.
  - Background with objects removed

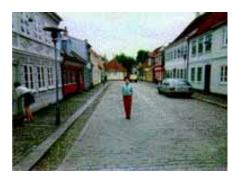

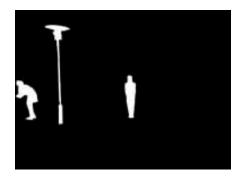

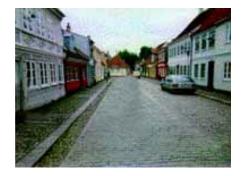

### **Foreground Objects**

- Add vertical rectangles for each foreground object
- Can compute 3D coordinates P0, P1 since they are on known plane.
- P2, P3 can be computed as before (similar triangles)

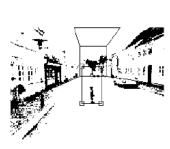

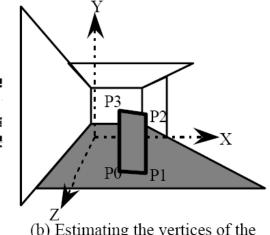

(a) Specifying of a foreground object

(b) Estimating the vertices of the foreground object model

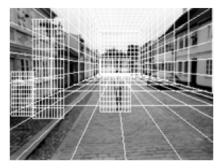

(c) Three foreground object models

#### Foreground

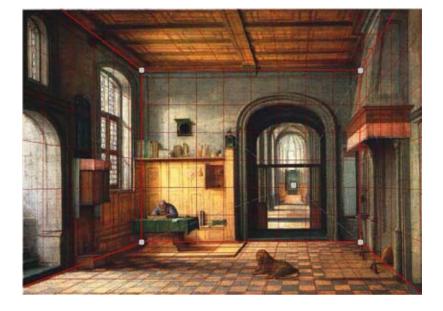

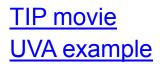

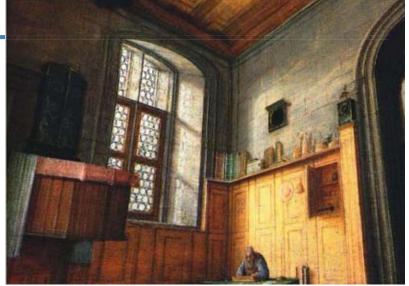

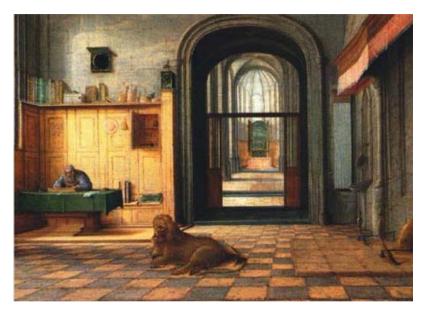

#### See also...

- <u>Tour into the picture with water surface</u> <u>reflection</u>
- <u>Tour into the</u> <u>Video</u>:
  - by Kang + Shin

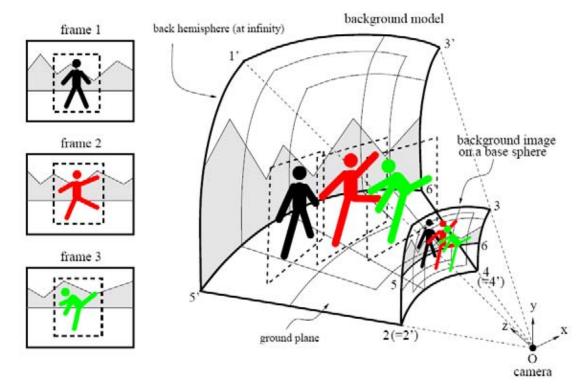

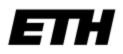

#### Today's schedule

- Tour Into the Picture<sup>1</sup>
- Video Textures<sup>2</sup>

<sup>1</sup>Slides borrowed from Alexei Efros, who built on Steve Seitz's and David Brogan's <sup>2</sup>Slides from Arno Schoedl

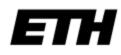

#### Markov Chains

 probability of going from state *i* to state *j* in *n* time steps:

$$p_{ij}^{(n)} = \Pr(X_n = j \mid X_0 = i)$$

and the single-step transition as:

$$p_{ij} = \Pr(X_1 = j \mid X_0 = i)$$

The *n*-step transition satisfies the <u>Chapman-Kolmogorov equation</u>, that for any 0 < k < n:

$$p_{ij}^{(n)} = \sum_{r \in S} p_{ir}^{(k)} p_{rj}^{(n-k)}$$

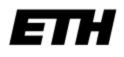

#### Markov Chains

 Regular Markov chain: class of Markov chains where the starting state of the chain has little or no impact on the p(X) after many steps.

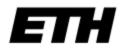

#### Markov Chain

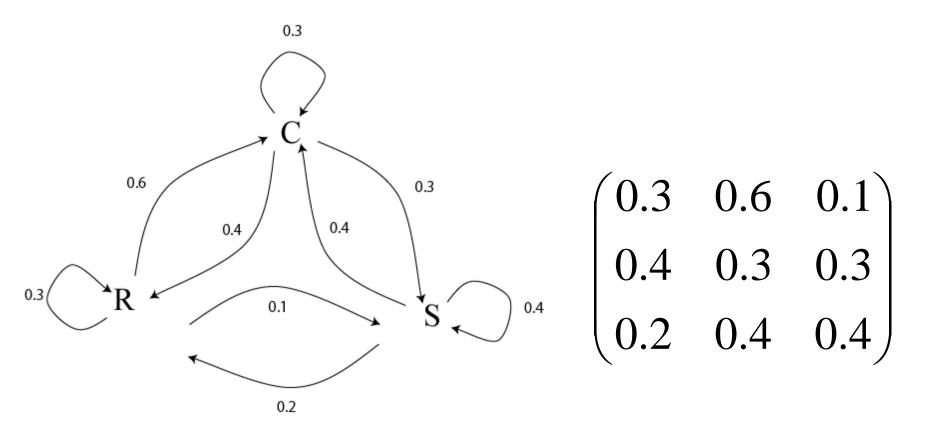

What if we know today and yestarday's weather?

#### Text Synthesis

- [Shannon,'48] proposed a way to generate Englishlooking text using N-grams:
  - Assume a generalized Markov model
  - Use a large text to compute prob. distributions of each letter given N-1 previous letters
  - Starting from a seed repeatedly sample this Markov chain to generate new letters
  - Also works for whole words

# WE NEED TO EAT CAKE

## Mark V. Shaney (Bell Labs)

- Results (using alt.singles corpus):
  - "As I've commented before, really relating to someone involves standing next to impossible."
  - "One morning I shot an elephant in my arms and kissed him."
  - "I spent an interesting evening recently with a grain of salt"

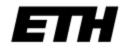

## Video Textures

Arno Schödl Richard Szeliski David Salesin Irfan Essa

#### Microsoft Research, Georgia Tech

Informatik Computer Science

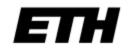

Link to local version

Gondry Example

#### Still photos

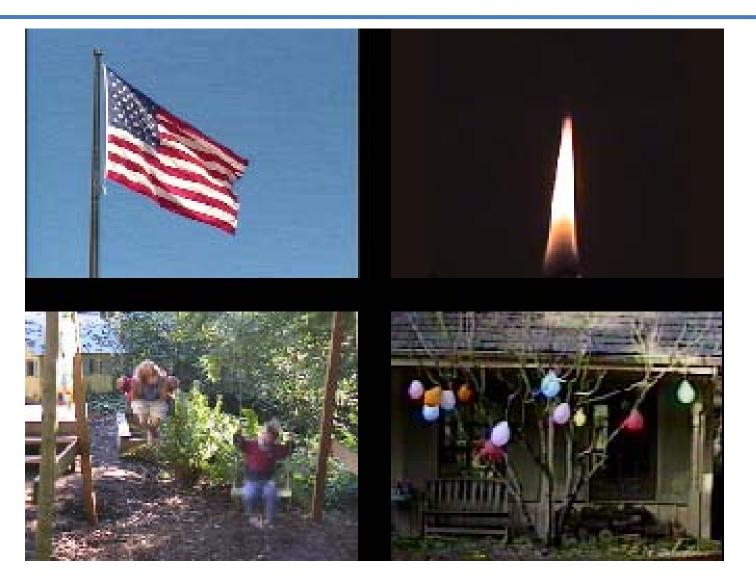

ETH

#### Video clips

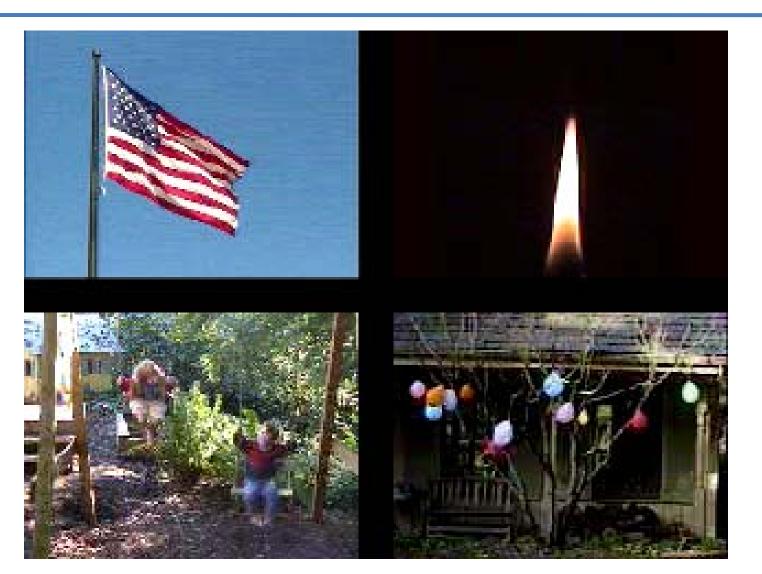

ETH

#### Video textures

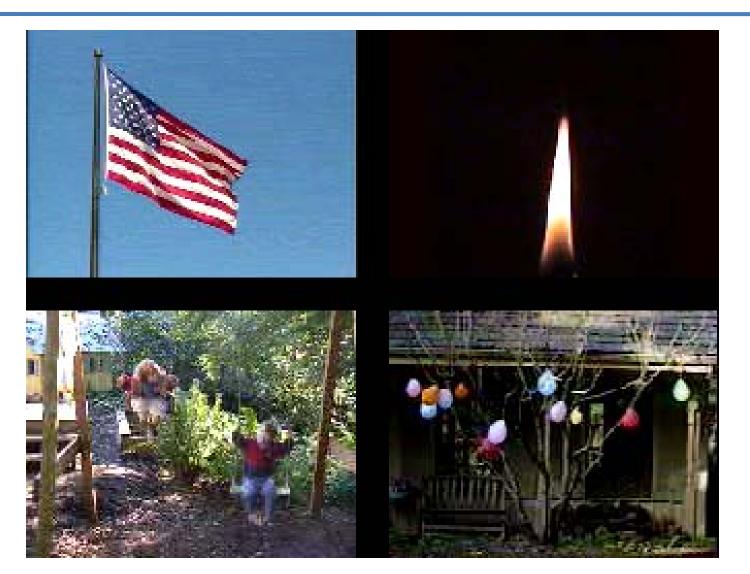

ETH

#### **Problem statement**

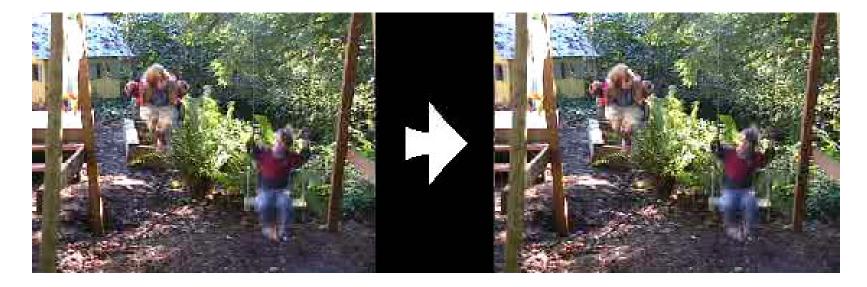

#### video clip

#### video texture

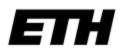

#### Our approach

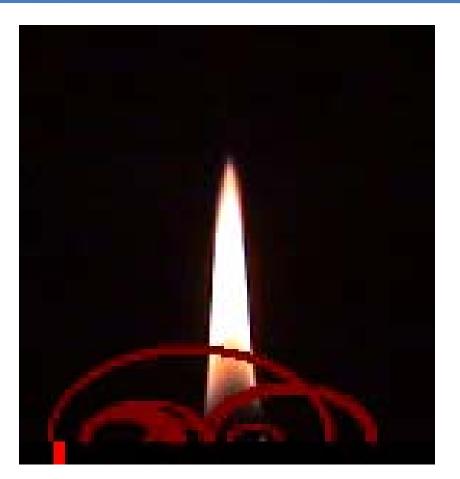

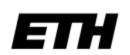

#### How do we find good transitions?

#### Finding good transitions

• Compute L<sub>2</sub> distance D<sub>i, j</sub> between all frames

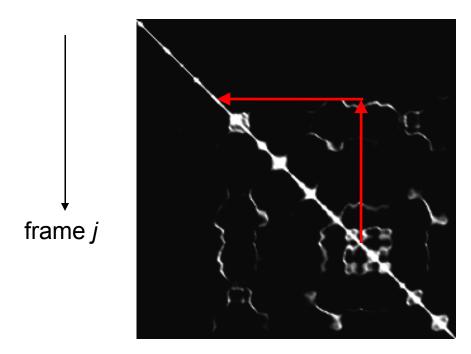

## Similar frames make good transitions

#### Markov chain representation

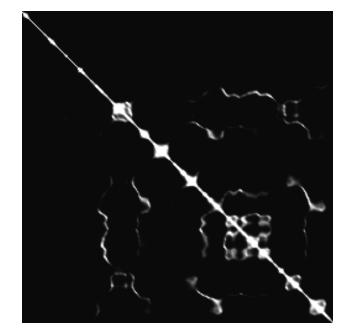

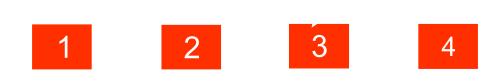

## Similar frames make good transitions

#### Transition costs

• Transition from i to j if successor of i is similar to j

• Cost function: 
$$C_{i \rightarrow j} = D_{i+1, j}$$

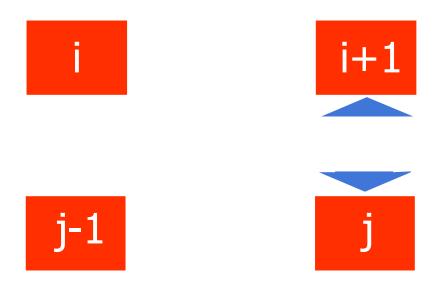

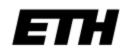

#### Transition probabilities

Probability for transition  $P_{i \rightarrow j}$  inversely related to cost:  $P_{i \rightarrow j} \sim \exp(-C_{i \rightarrow j} / \sigma^2)$ 

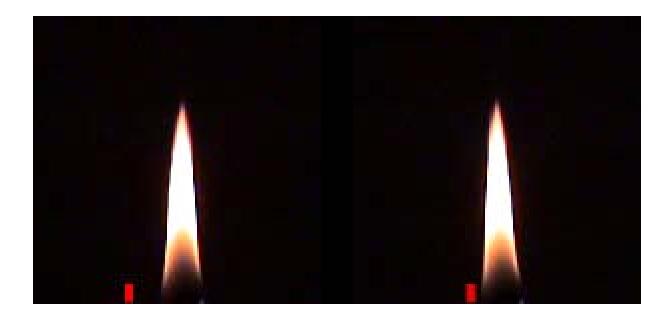

low  $\sigma$ 

high  $\sigma$ 

#### Preserving dynamics

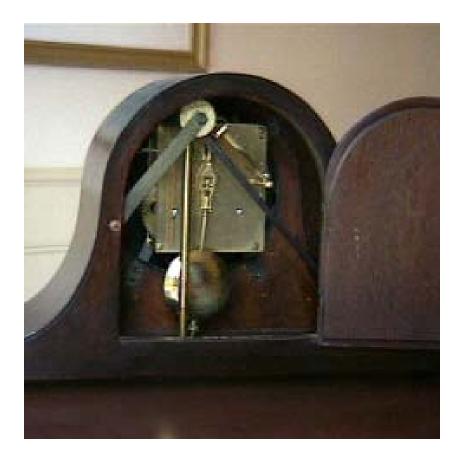

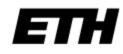

#### Preserving dynamics

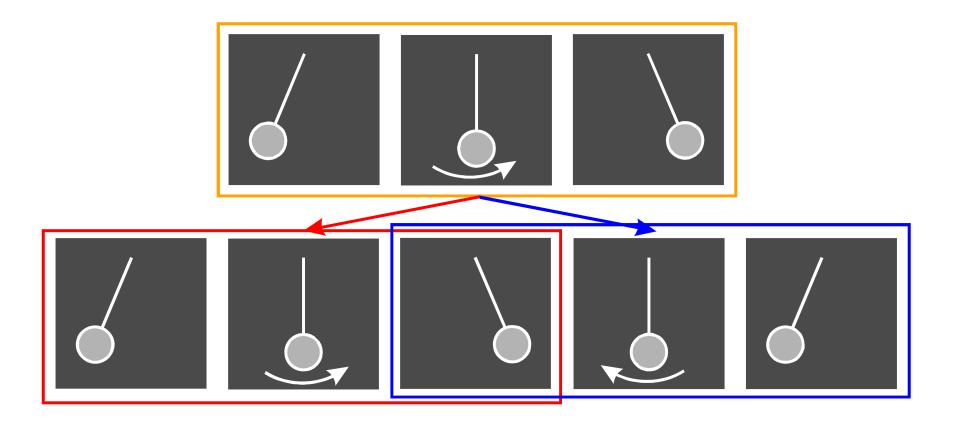

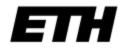

#### Preserving dynamics

• Cost for transition  $i \rightarrow j$ 

• 
$$C_{i \rightarrow j} = W_k D_{i+k+1, j+k}$$

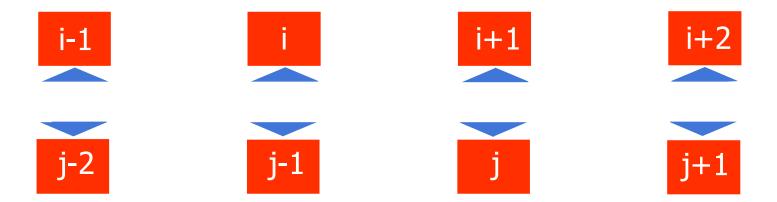

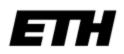

#### Preserving dynamics – effect

• Cost for transition  $i \rightarrow j$ 

• 
$$C_{i \rightarrow j} = w_k D_{i+k+1, j+k}$$

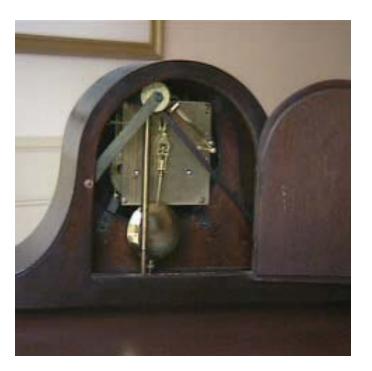

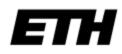

#### Dead ends

• No good transition at the end of sequence

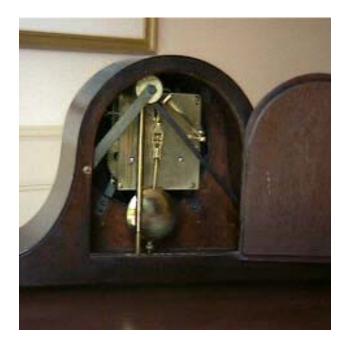

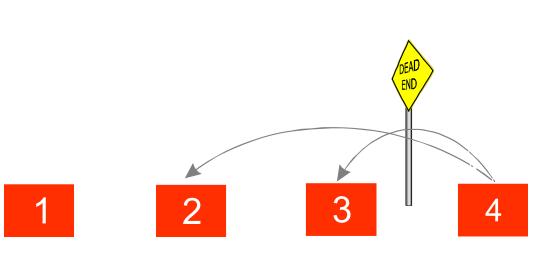

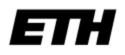

- Propagate future transition costs backward
- Iteratively compute new cost

$$F_{i \to j} = C_{i \to j} + \alpha \min_{k} F_{j \to k}$$

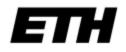

- Propagate future transition costs backward
- Iteratively compute new cost

$$F_{i \to j} = C_{i \to j} + \alpha \min_{k} F_{j \to k}$$

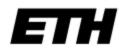

- Propagate future transition costs backward
- Iteratively compute new cost

$$F_{i \to j} = C_{i \to j} + \alpha \min_{k} F_{j \to k}$$

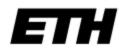

- Propagate future transition costs backward
- Iteratively compute new cost

$$F_{i \to j} = C_{i \to j} + \alpha \min_{k} F_{j \to k}$$

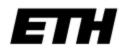

- Propagate future transition costs backward
- Iteratively compute new cost

• 
$$F_{i \rightarrow j} = C_{i \rightarrow j} + \alpha \min_{k} F_{j \rightarrow k}$$
  
• Q-learning  
1 2 3 4

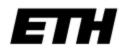

#### Future cost – effect

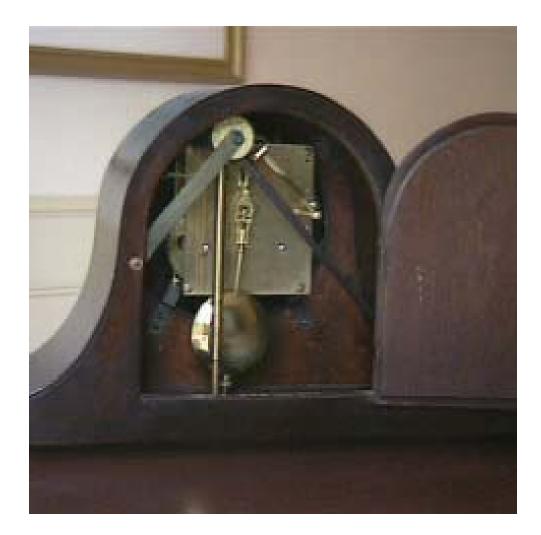

### Finding good loops

- Alternative to random transitions
- Precompute set of loops up front

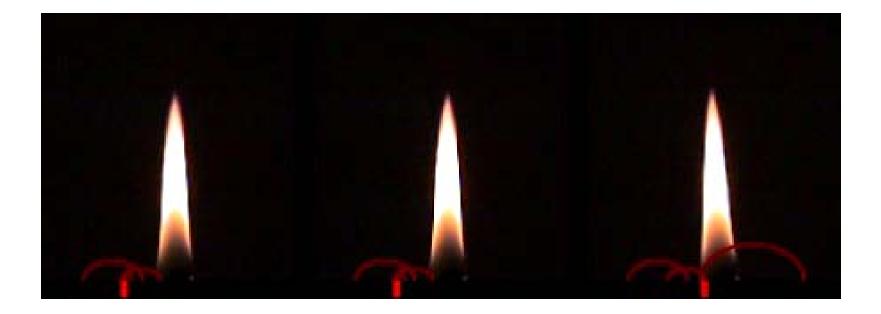

#### Visual discontinuities

Problem: Visible "Jumps"

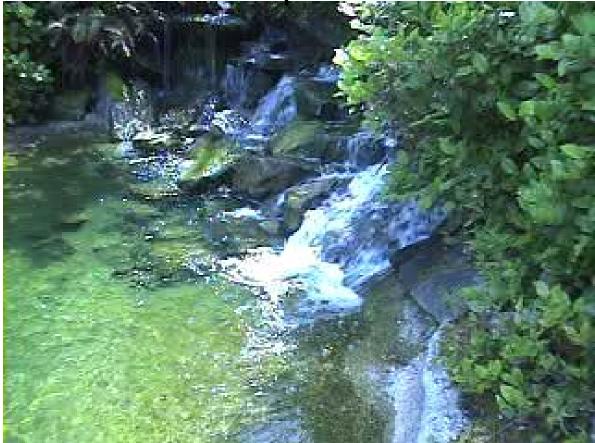

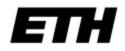

## Crossfading

• Solution: Crossfade from one sequence to the other.

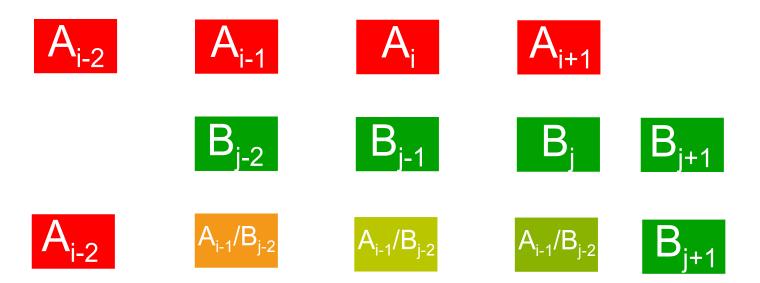

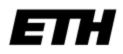

### Morphing

• Interpolation task:

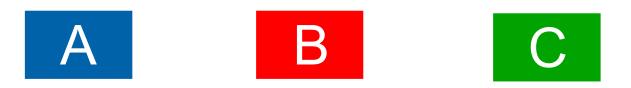

## Morphing

• Interpolation task:

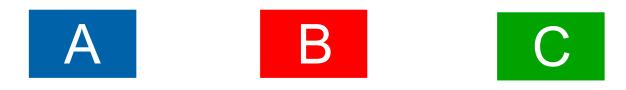

• Compute correspondence between pixels of all frames

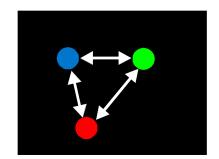

## Morphing

• Interpolation task:

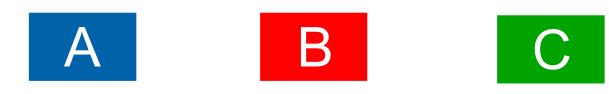

- Compute correspondence between pixels of all frames
- Interpolate pixel position and color in morphed frame
- based on [Shum 2000]

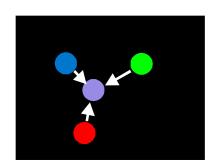

#### Results – crossfading/morphing

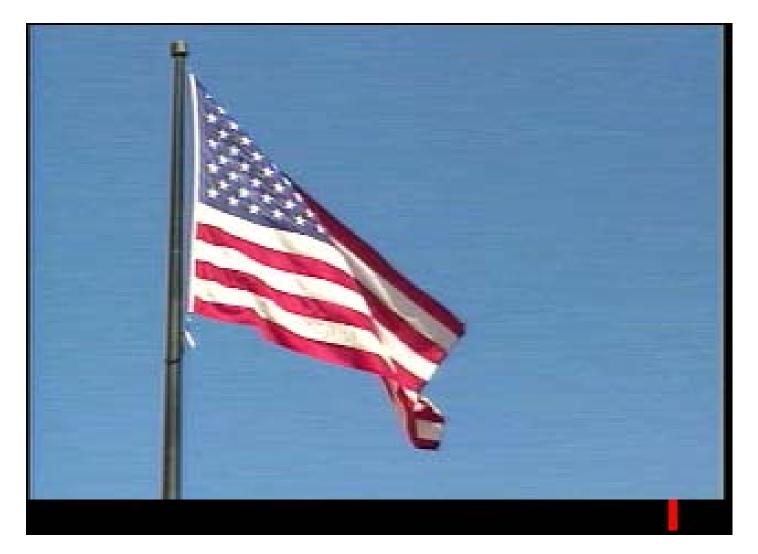

#### Results – crossfading/morphing

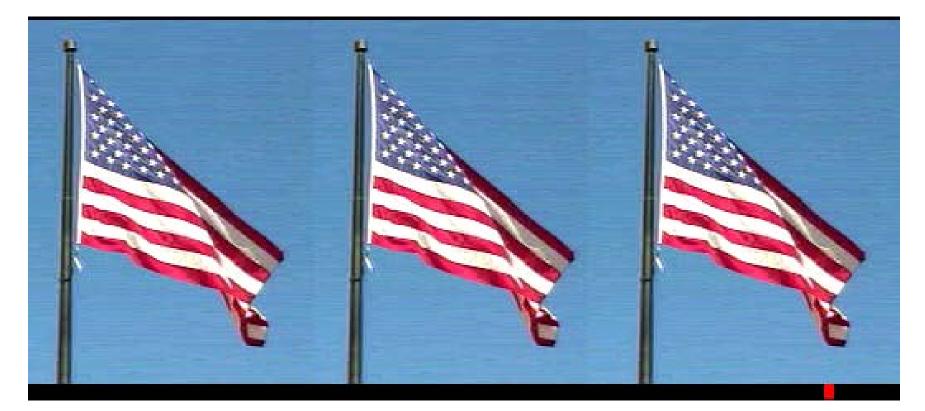

#### Jump Cut

Crossfade

#### Morph

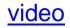

# Crossfading

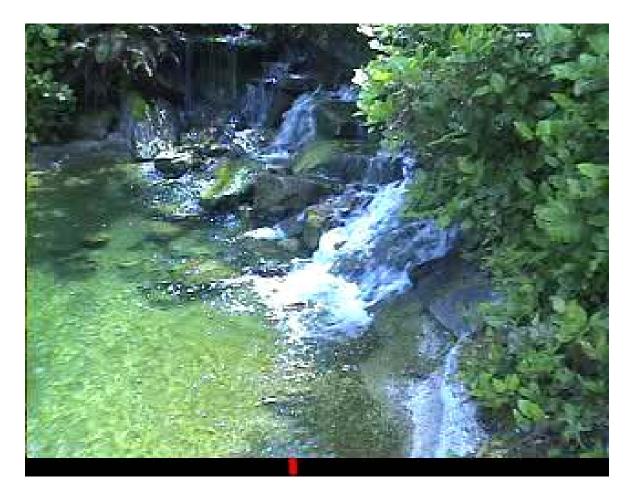

## Frequent jump & crossfading

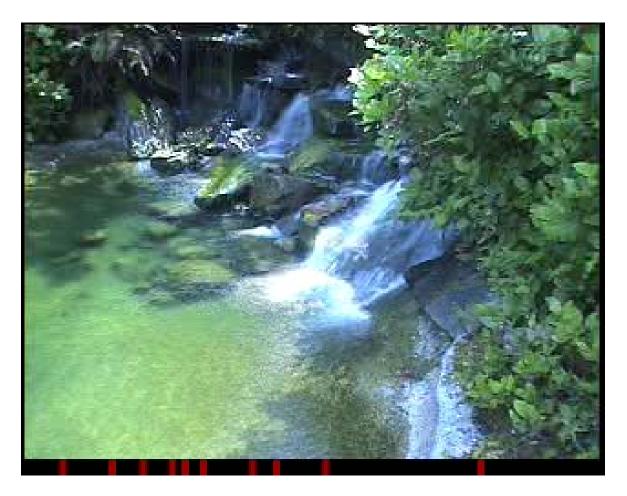

### Video portrait

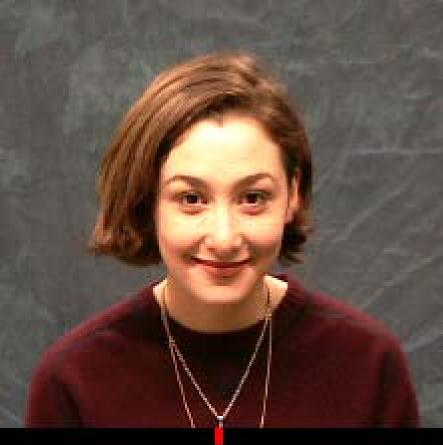

• Useful for web pages

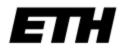

# Video portrait – 3D

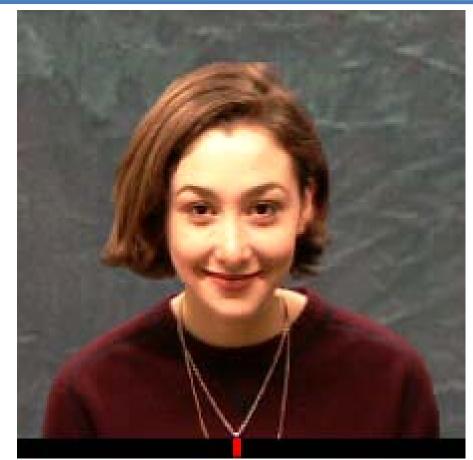

• Combine with IBR techniques

# **Region-based analysis**

• Divide video up into regions

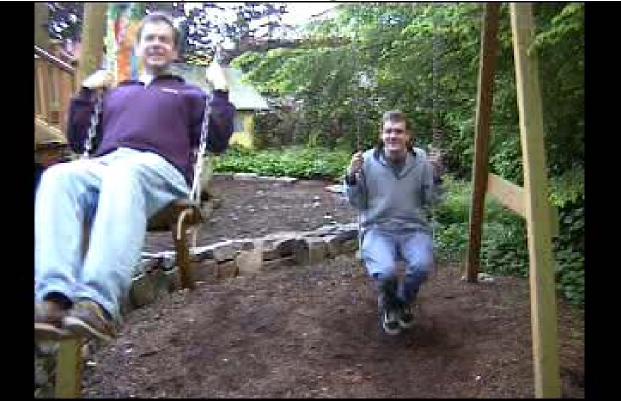

Generate a video texture for each region

## Automatic region analysis

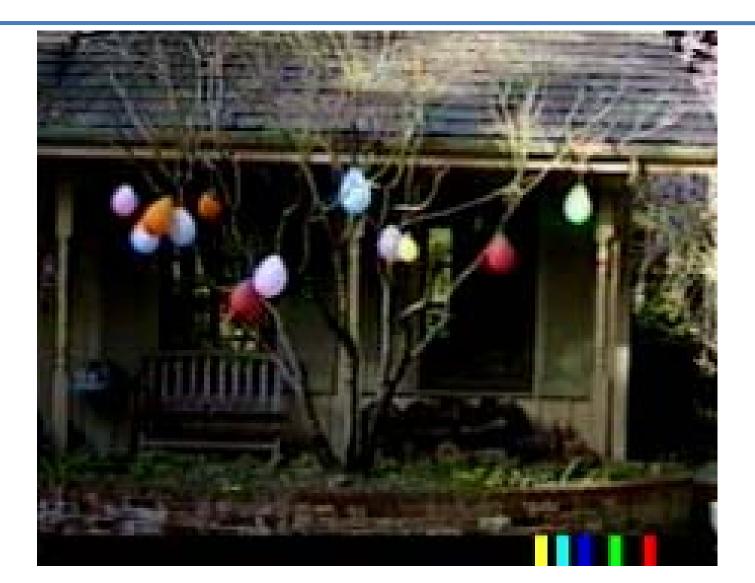

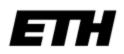

### User-controlled video textures

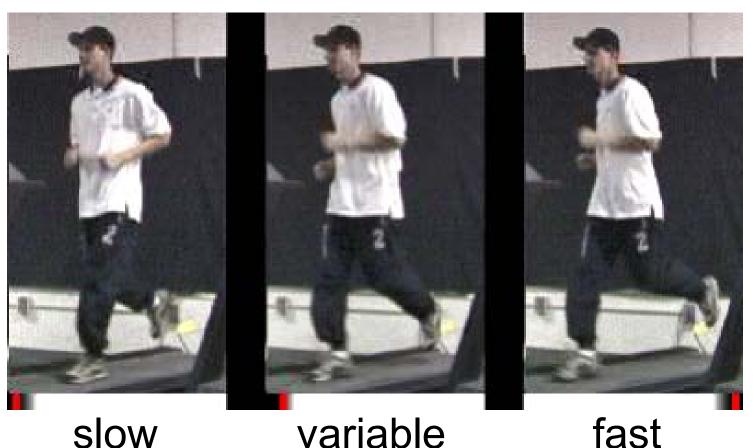

slow variable User selects target frame range

# Video-based animation

- Like sprites computer games
- Extract sprites from real video
- Interactively control desired motion

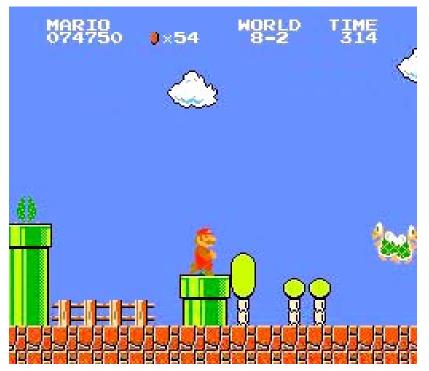

©1985 Nintendo of America Inc.

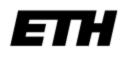

### Video sprite extraction

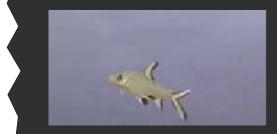

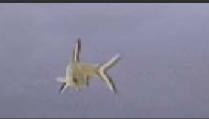

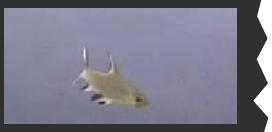

Blue screen matting and velocity estimation

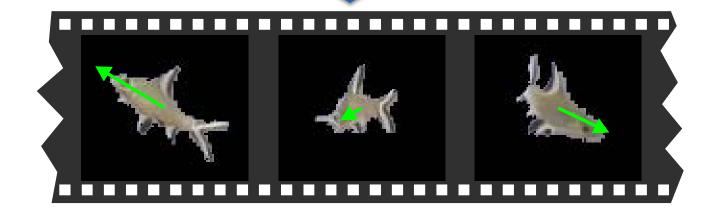

# Video sprite control

• Augmented transition cost:

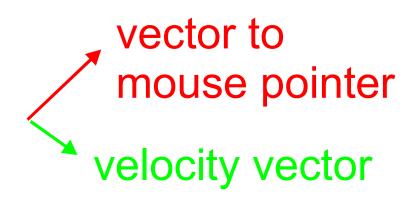

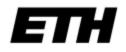

# Video sprite control

- Need future cost computation
- Precompute future costs for a few angles.
- Switch between precomputed angles according to user input
- [GIT-GVU-00-11]

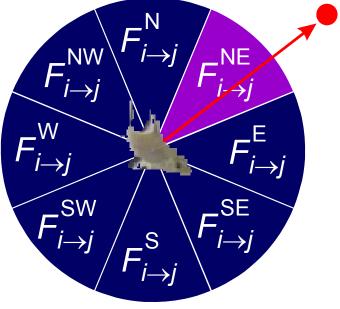

### Interactive fish

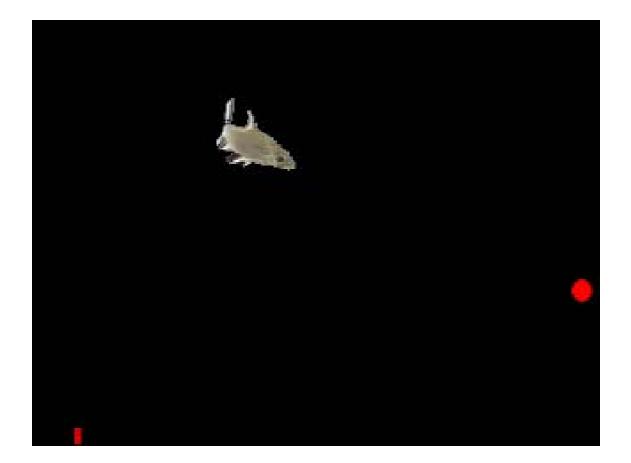

# Summary

- Video clips  $\rightarrow$  video textures
  - define Markov process
  - preserve dynamics
  - avoid dead-ends
  - disguise visual discontinuities

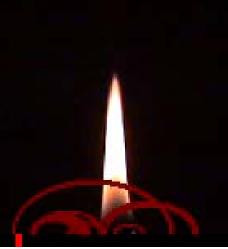

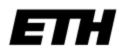

# Discussion

• Some things are relatively easy

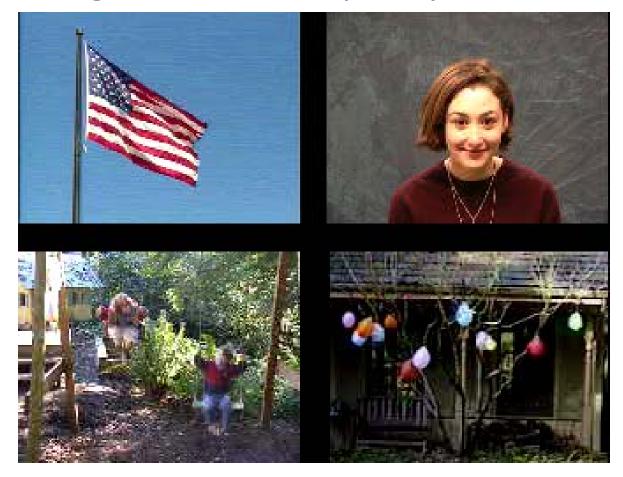

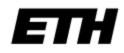

# Discussion

• Some are hard

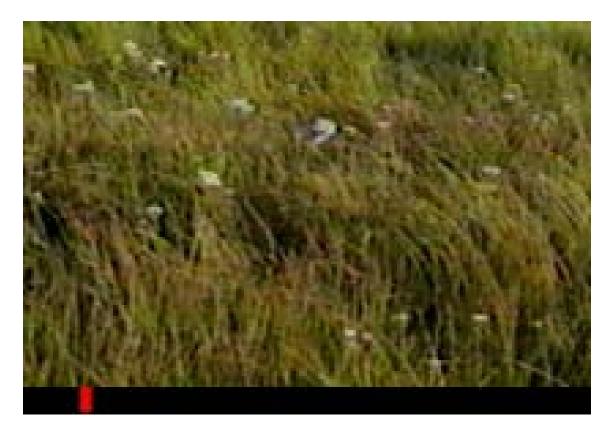

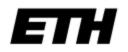

# A final example

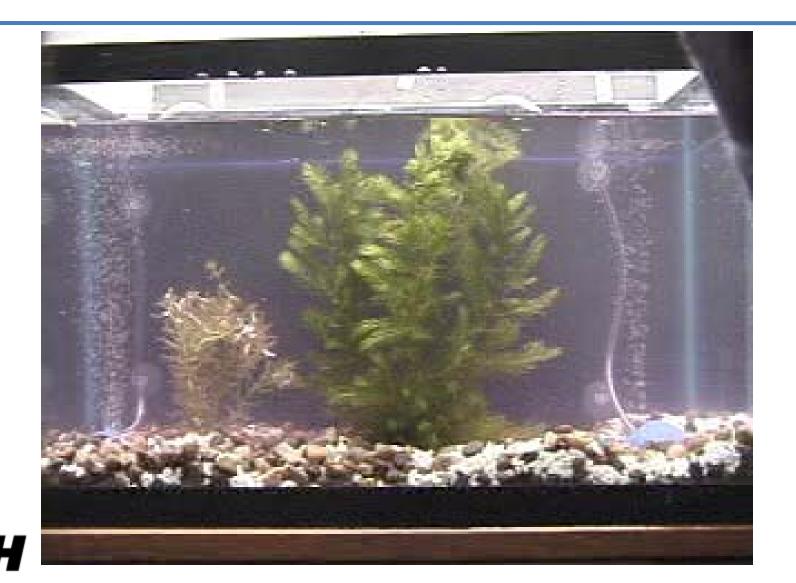

E

# Michel Gondry train video

http://youtube.com/watch?v=qUEs1BwVXGA

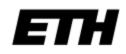

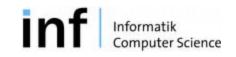